# EDITOR DE TEXTOS

# EDITORES

 Os editores ou processadores de texto, são certamente os softwares mais utilizados em informática; esta afirmação pode ser confirmada observando-se que desde a confecção de relatórios gerenciais, trabalhos escolares, textos mais diversos possíveis, e até para se "escrever" programas que serão utilizados em todas as áreas onde haja utilização de computadores.

**Saiba Mais no [GrupoEscolar.com](http://www.grupoescolar.com/)**:<http://www.grupoescolar.com/pesquisa/editores-de-texto.html>

### EDITORES: LINHA DO TEMPO

 $1960 - Os$  editores se destinam à entrada de programas e dados nos terminais de computadores. Os editores são tipo linha de comando e podem editar arquivos com várias linhas e colunas identificadas por números. Também começam a permitir busca e substituição de porções de texto (strings).

1980 – Os editores de linha de comando são padrões e começa a aparecer editores de tela toda, onde o usuário pode deslocar o curso pelas linhas e colunas do documento exibidas na tela.

1983 – Lançamento do MS Word, editor de texto que operava a partir de um disquete 5 1/4' e permitia ao usuário imprimir documentos, tais como, cartas, memorandos, relatórios, etc.

1990 – Uso do editor de tela inteira, do mouse como dispositivo apontador e capacidade de formatação dos tipos de letra torna-se padrão. Existiam dificuldades com caracteres acentuados e fórmulas matemáticas. Os programas deviam possuir *drivers* para as impressoras sob a pena de não se imprimir caracteres especiais ou figuras.

1995 - Os sistemas operacionais gráficos (Windows, Machintoch, X Windows) incorporam os "drivers" das impressoras. Os equipamentos de impressão se tornam mais baratos e eficientes, sendo que o modo gráfico estabeleceu-se como padrão permitindo a impressão de imagem e texto num mesmo documento. Os corretores ortográficos começam a ser usados. Surgem os primeiros programas de leitura automática de textos impressos, os OCR's.

2000 – O hipertexto é usado extensivamente como meio de documentação eletrônica na Internet. Os arquivos texto são divulgados de maneira fechada (\*.pdf), ou seja, não permite edição, usando programas codificadores como o ADOBE ACROBAT.

**The Contract of Contract of Contract of Contract of Contract of Contract of Contract of Contract of Contract o** 

## EDITORES

 Mas o que são, e porque utilizar os editores ou processadores de texto?

## EDITOR DE TEXTO, PORQUÊ?

 "...o equipamento básico para processamento de textos é a máquina de escrever. Com uma máquina destas é frequentemente necessário refazer uma página inteira por causa de um único erro em uma única letra. Como alternativa, você pode dispor de um líquido corretor (e assim dar aparência de adolescentes com pomada anti-acne aos seus documentos) ou apagar pacientemente letra por letra com a tecla de correção..."

"...Processadores de texto são programas aplicativos que auxiliam nos trabalhos de redação, formatação e edição de textos. Esses programas transformam computadores de uso genérico em máquinas voltadas para o processamento da palavra..."

"...os computadores menores e mais baratos, os chamados microcomputadores, são utilizados 80% do tempo no processamento de textos..."

## EDITOR DE TEXTO, PORQUÊ?

 **Correção ortográfica e sinônimos**: Uma função existente em quase todos os programas disponíveis, notadamente aqueles voltados ao mercado SOHO (Small Office Home Office), que compara as palavras digitadas com outras existentes em um arquivo-dicionário, sugerindo opções para substituição da mesma, de acordo com a grafia mais aproximada.

**Visualização de vários documentos**: pode-se visualizar vários documentos em edição ao mesmo tempo, visando copiar e transferir dados de um ao outro, de forma a facilitar o aproveitamento de textos já digitados anteriormente.

**Inserção de índices automáticos**: Característica hoje extremamente necessária, principalmente na edição de documentos longos, como livros e manuais, monografias e trabalhos universitários.

**Inserção de tabelas e Gráficos**: Inclusão no corpo dos documentos, de tabelas provenientes de planilhas eletrônicas e imagens de ilustração, formatando e organizando o documentos de forma a trazer estética ao mesmo.

## WORD

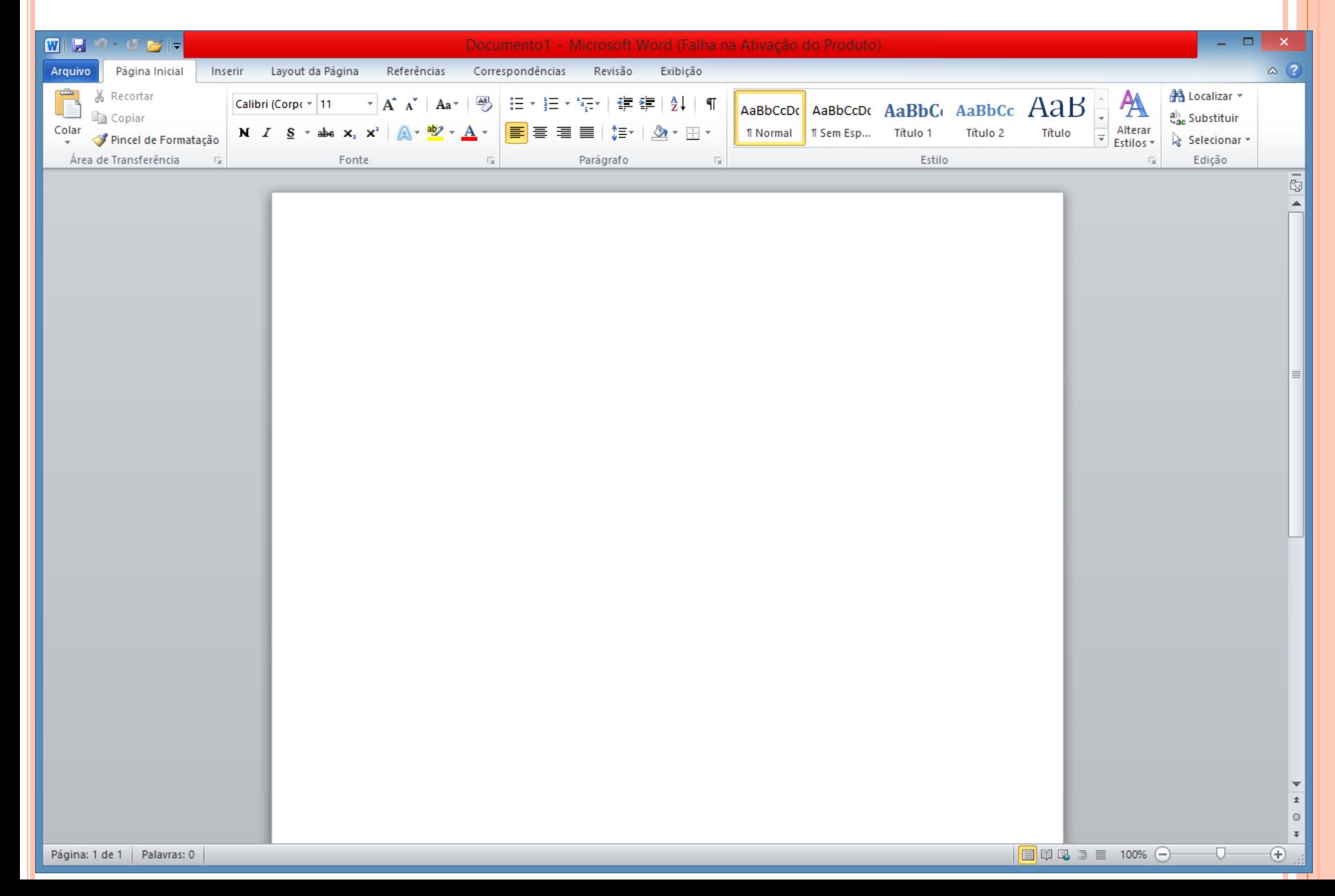

# ESCREVENDO EM WORD

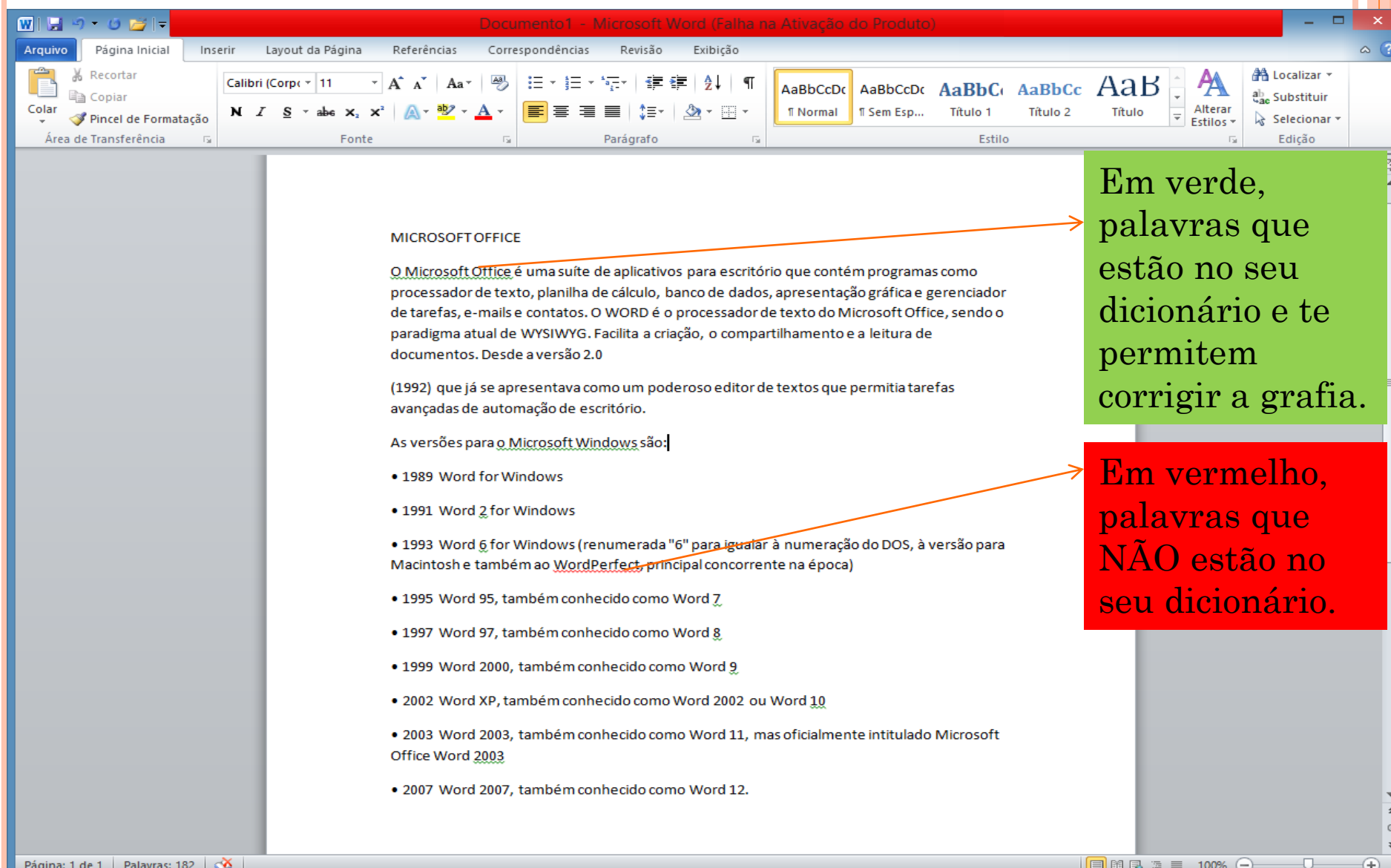

# TRABALHANDO O TEXTO

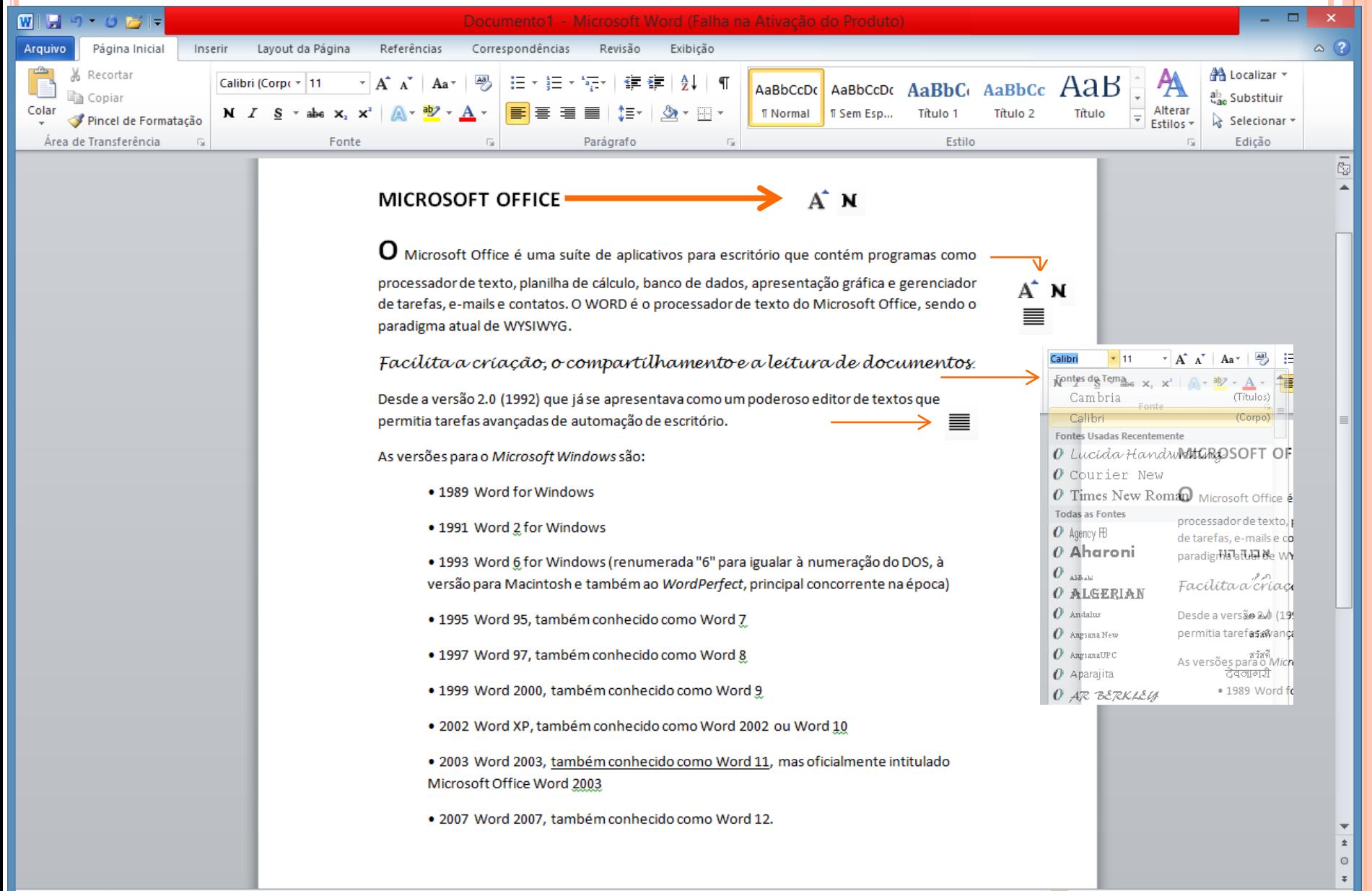

 $\Box$   $\Box$   $\Box$   $\Xi$  100%  $\Box$ 

U

Ð

### TRABALHANDO O TEXTO

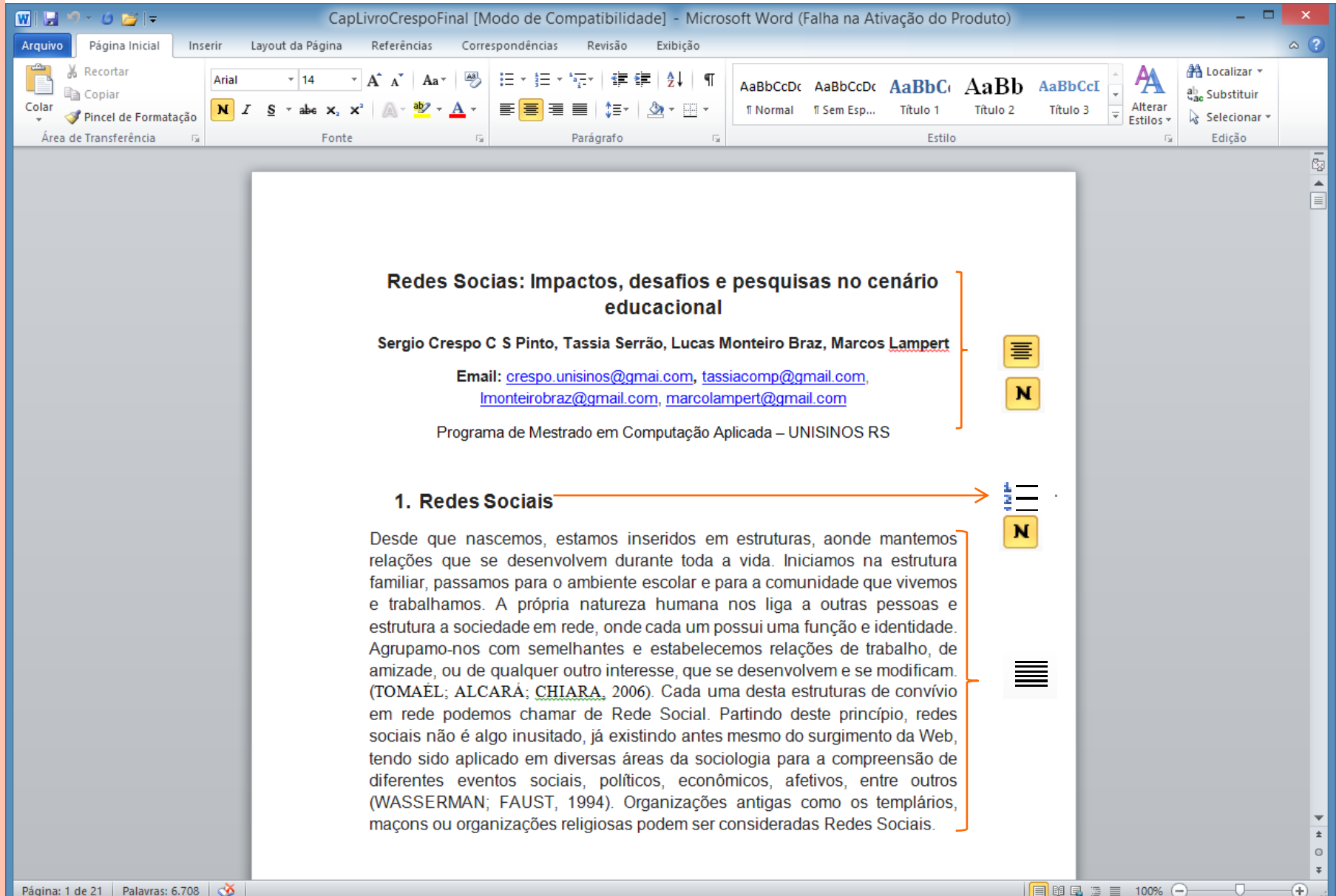

## TRABALHANDO O TEXTO

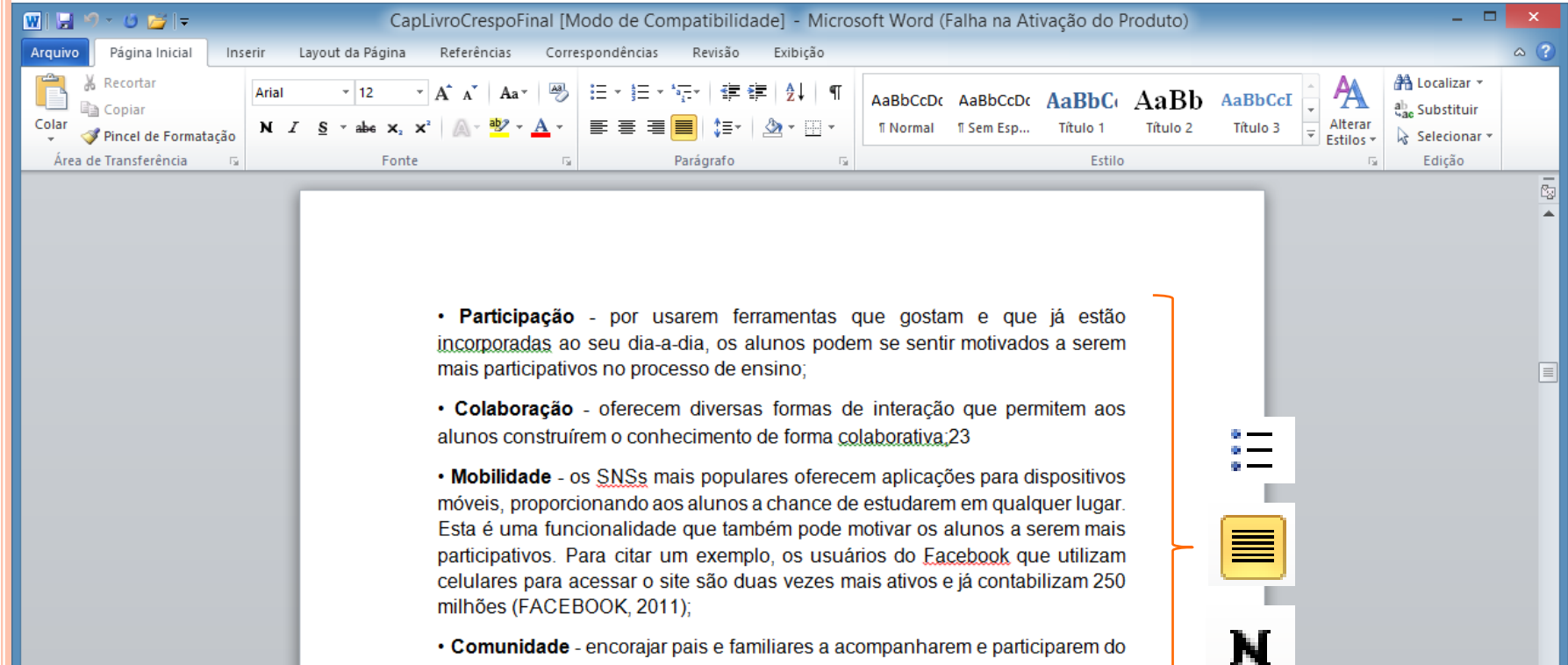

processo de ensino, sendo informados do que está acontecendo nos cursos, tendo acesso às notas e participando de discussões para melhorar a sala de aula;

· Comunicação - proporcionar uma comunicação clara e efetiva entre alunos, professores, pais e funcionários;

No Rio de Janeiro o Núcleo avançado em educação utilizam redes socias

#### 1.2 Ambientes que utilizam Redes Sociais

#### **Mahara**

Mahara é um sistema que permite a criação de e-portfolios que são articulados

 $\Box$ 

 $\mathbf x$ 

⊕

## **FIGURAS NO TEXTO**

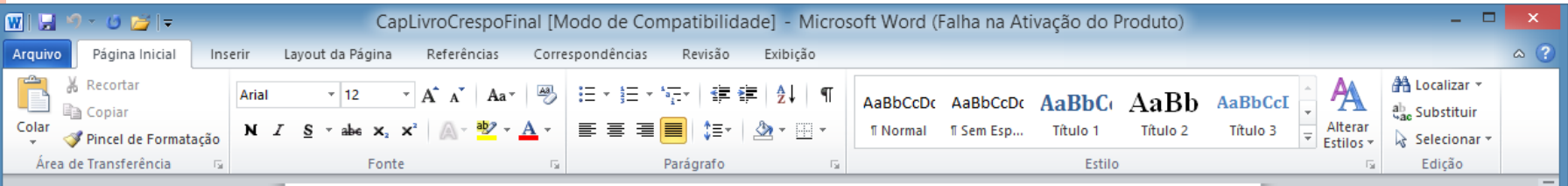

d.

 $\equiv$ 

 $\Omega$  $\overline{z}$ 

 $\circledast$ 

O-

 $\boxed{1}$  \$ 5  $\boxed{2}$  = 100%  $\boxed{\rightarrow}$ 

Ellison (2007), é o fato de que eles tornam visíveis as redes sociais e permitem que os usuários articulem e desenvolvam suas redes. Essa é uma característica muito importante, pois uma rede social é tão valiosa quanto as pessoas e conexões que se pode enxergar. O que importa é o relacionamento, tanto que muitas vezes sites de redes sociais são chamados sites de relacionamento. Para exemplificar, consideremos o cenário ilustrado na Figura 1: uma pessoa chamada Joana, que é amiga de José, o qual conhece Maria, que é amiga de Carlos, o qual poderia oferecer um emprego para Joana. No mundo real os relacionamentos estão ocultos. Joana dificilmente saberia como contatar Carlos para conseguir o emprego. Os SNSs tornam as redes visíveis possibilitando que as oportunidades que elas oferecem sejam aproveitadas

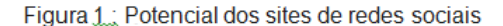

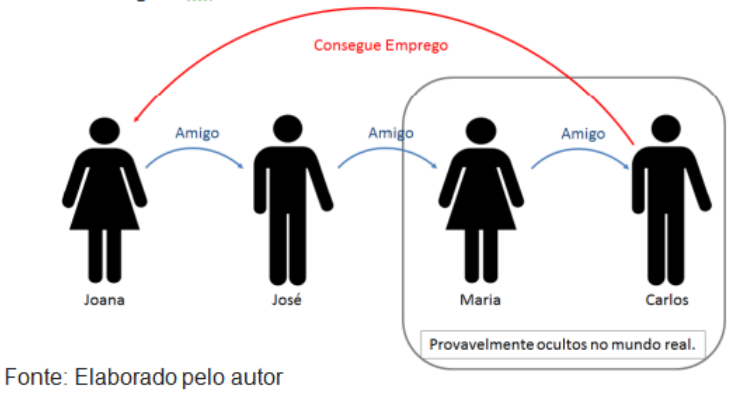

1.1 Impacto que elas estão causando em diversas áreas, em especial na educação

Sitos do rodos sociais, como Eacobook Linkodlo MuSnaco Orkut são um

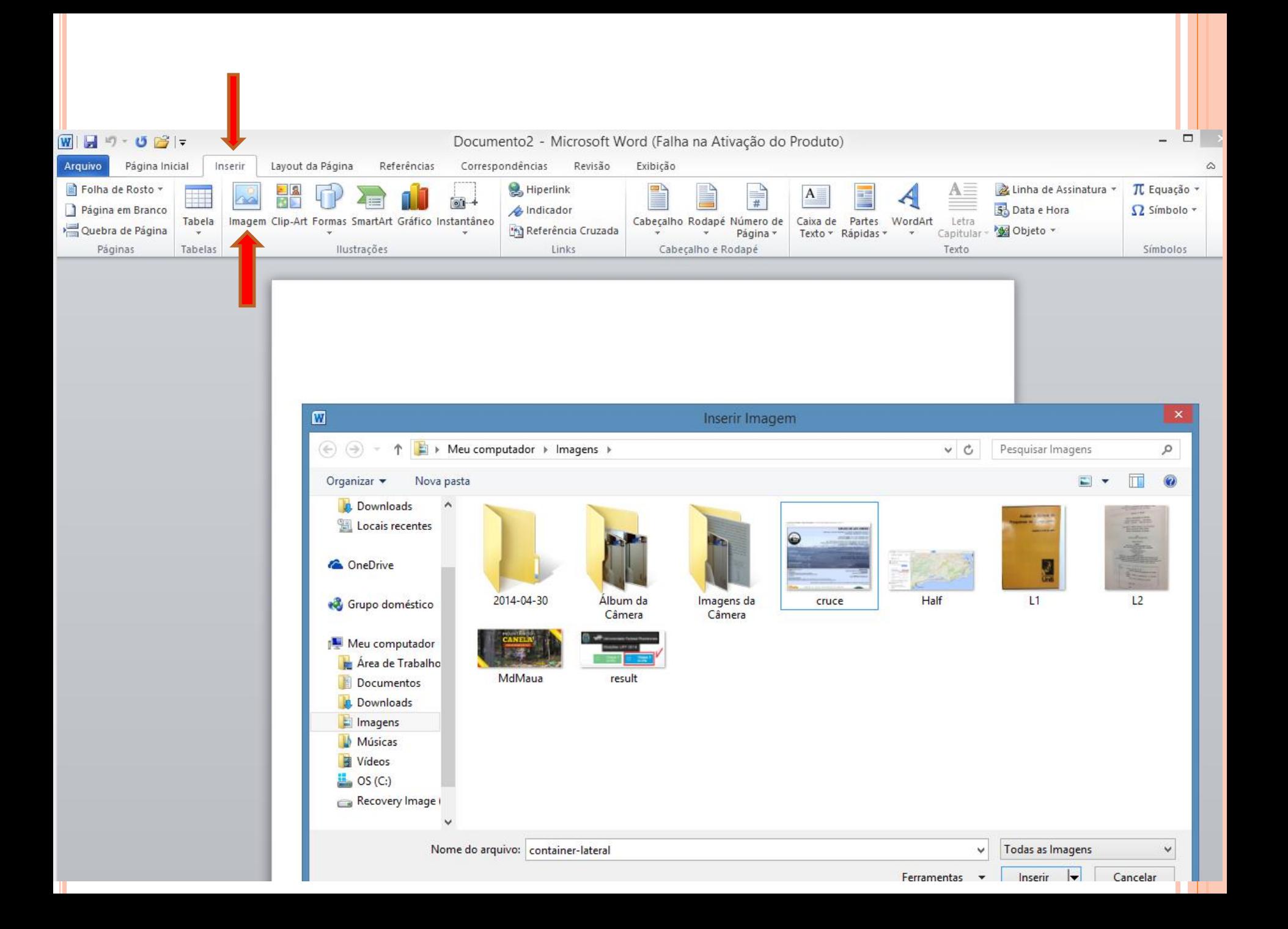

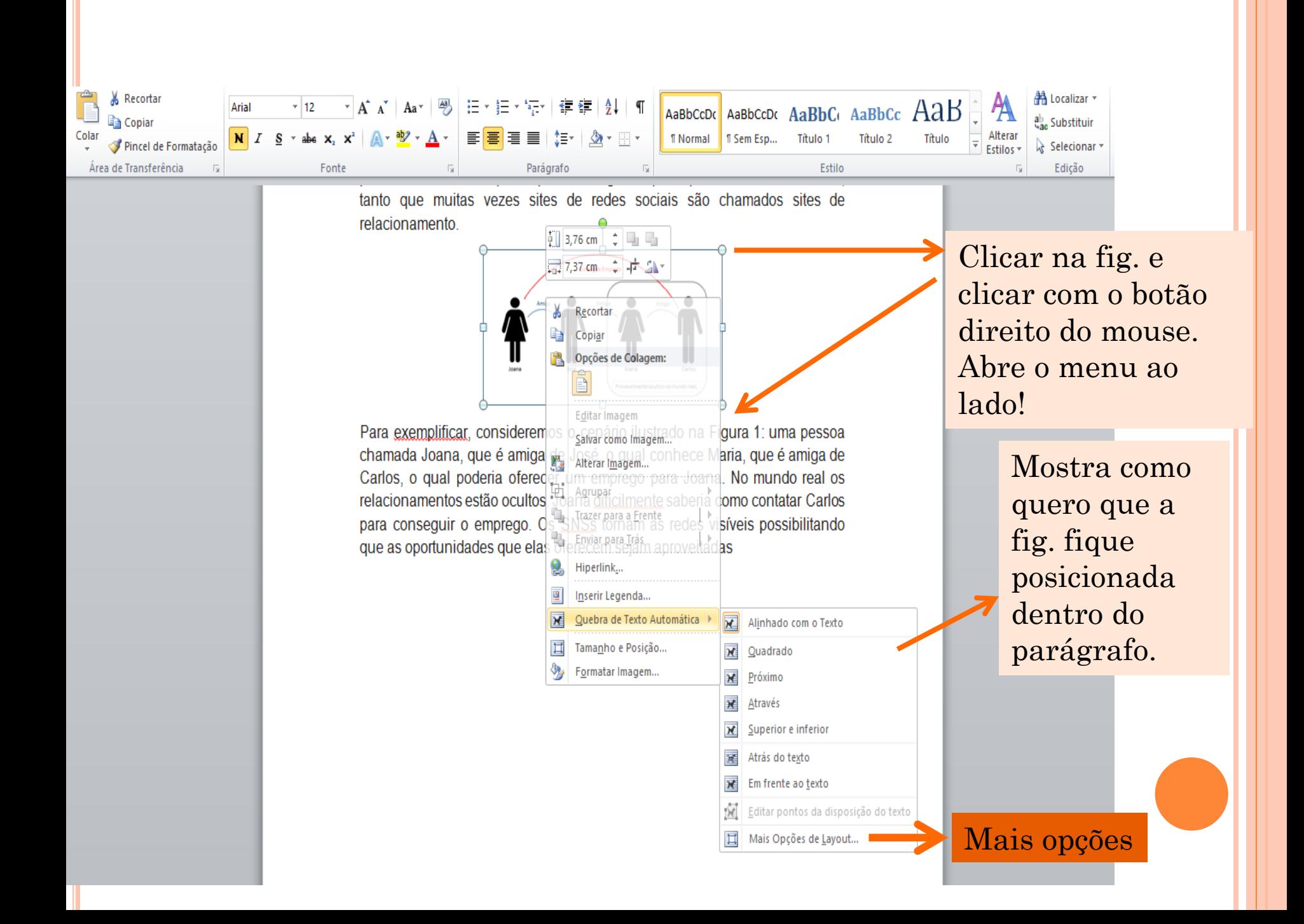

### MAIS OPÇÕES DE FORMATAÇÃO DA FIG.

Ellison (2007), é o fato de que eles tornam visíveis as redes sociais e permitem que os usuários articulem e desenvolvam suas redes. Essa é uma característica muito importante, pois uma rede social é tão valiosa quanto as pessoas e conexões que se pode enxergar. O que importa é o relacionamento. tanto que muitas vezes sites de redes sociais são chamados sites de relacionamento

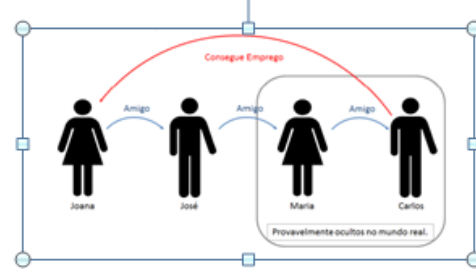

Para exemplificar, consideremos o cenário ilustrado na Figura chamada Joana, que é amiga de José, o qual conhece Maria. Carlos, o qual poderia oferecer um emprego para Joana. No relacionamentos estão ocultos. Joana dificilmente saberia como para conseguir o emprego. Os SNSs tornam as redes visíve que as oportunidades que elas oferecem sejam aproveitadas

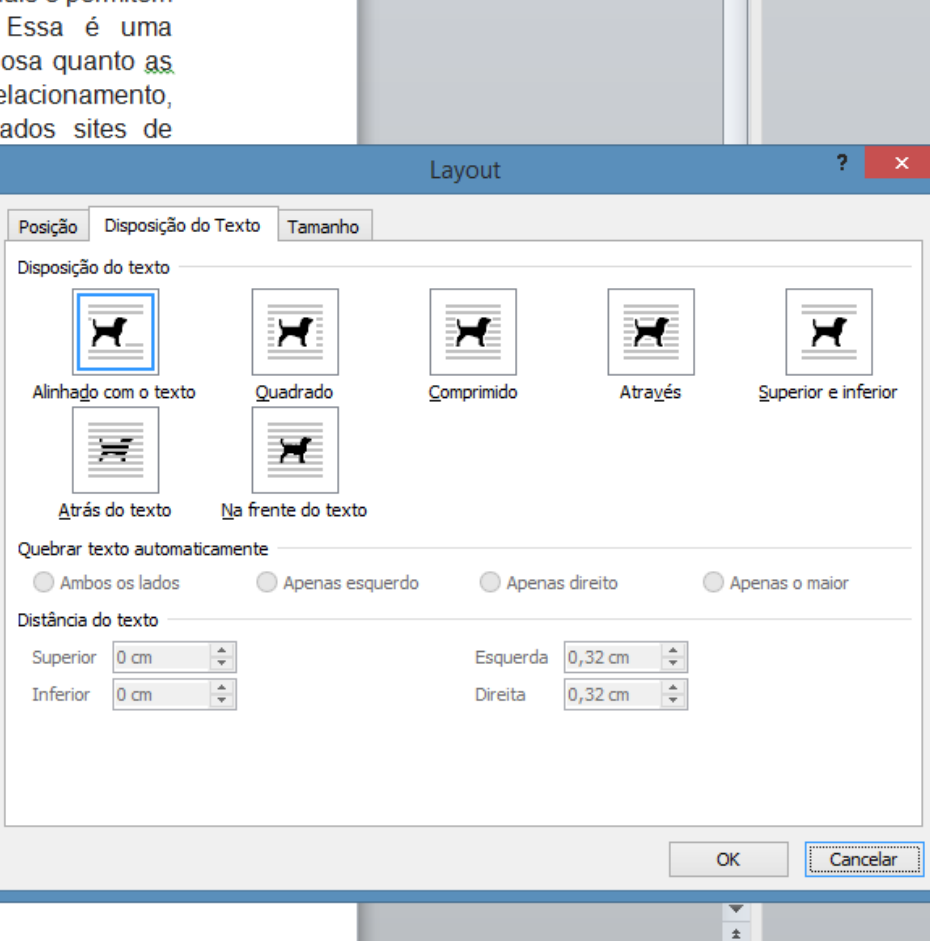

# FIGURA CERCADA DE TEXTO

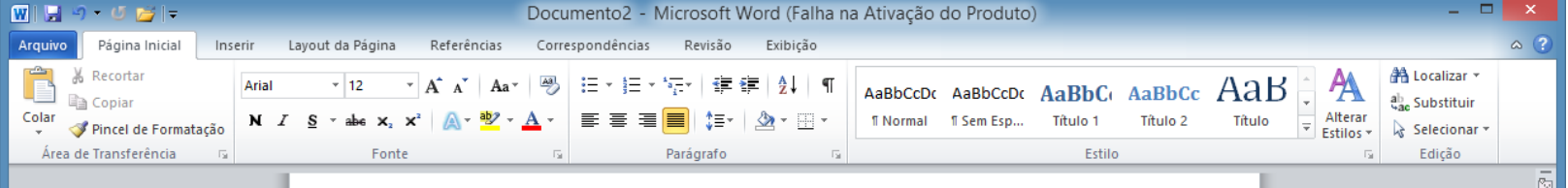

Ellison (2007), é o fato de que eles tornam visíveis as redes sociais e permitem que os usuários articulem e desenvolvam suas redes. Essa é uma característica muito importante, pois uma rede social é tão valiosa quanto as pessoas e conexões que se pode enxergar. O que importa é o relacionamento, tanto que muitas vezes sites de redes sociais são chamados sites de relacionamento Para exemplificar, consideremos o cenário ilustrado na Figura

1: uma pessoa que é amiga de conhece Maria, Carlos, o qual um emprego para real **OS** estão ocultos. saberia como

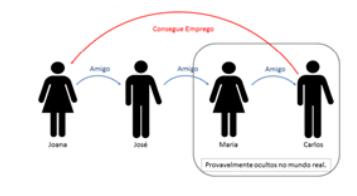

chamada Joana, José, o qual que é amiga de poderia oferecer Joana. No mundo relacionamentos Joana dificilmente contatar Carlos

para conseguir o emprego. Os SNSs tornam as redes visíveis possibilitando que as oportunidades que elas oferecem sejam aproveitadas

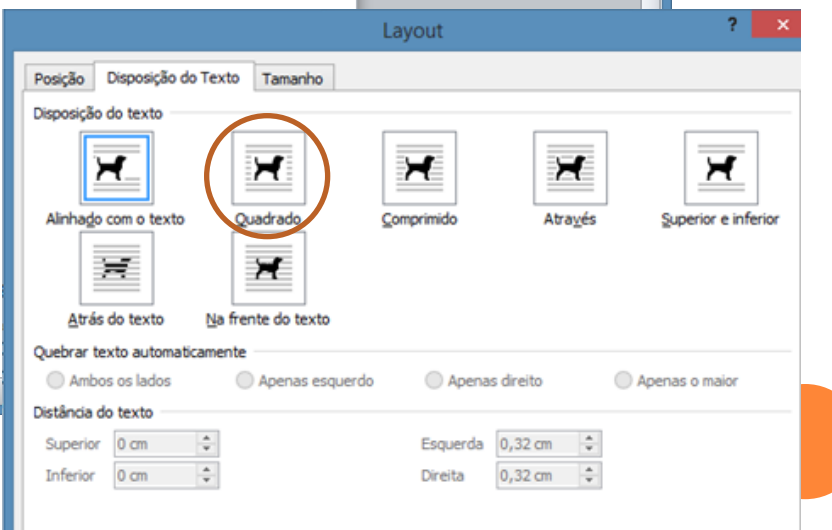

Página: 1 de 1 | Palavras: 130 | 3

# FIGURA POSICIONADA NO CANTO DO PARÁGRAFO.

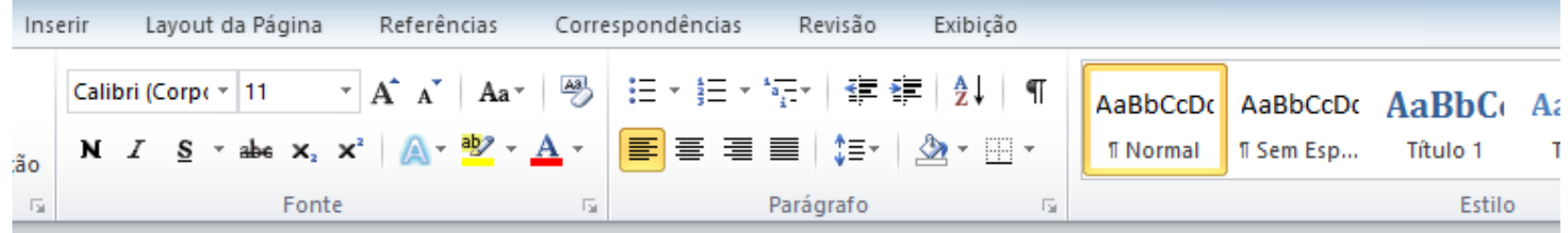

Ellison (2007), é o fato de que eles tornam visíveis as redes sociais e permitem que os usuários articulem e desenvolvam suas redes. Essa é uma característica muito importante, pois uma rede social é tão valiosa quanto as pessoas e conexões que se pode enxergar. O que importa é o relacionamento, tanto que muitas vezes sites de redes sociais são chamados sites de relacionamento Para exemplificar, consideremos o cenário ilustrado na Figura

1: uma pessoa chamada Joana, que é amiga de José, o qual conhece Maria, que é amiga de Carlos, o qual poderia oferecer um emprego para Joana. No mundo real os relacionamentos estão ocultos. Joana dificilmente saberia como contatar Carlos para conseguir

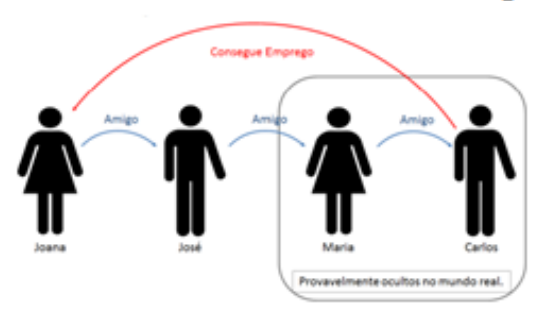

o emprego. Os SNSs tornam as redes visíveis possibilitando que as oportunidades que elas oferecem sejam aproveitadas

# Inserindo número nas páginas

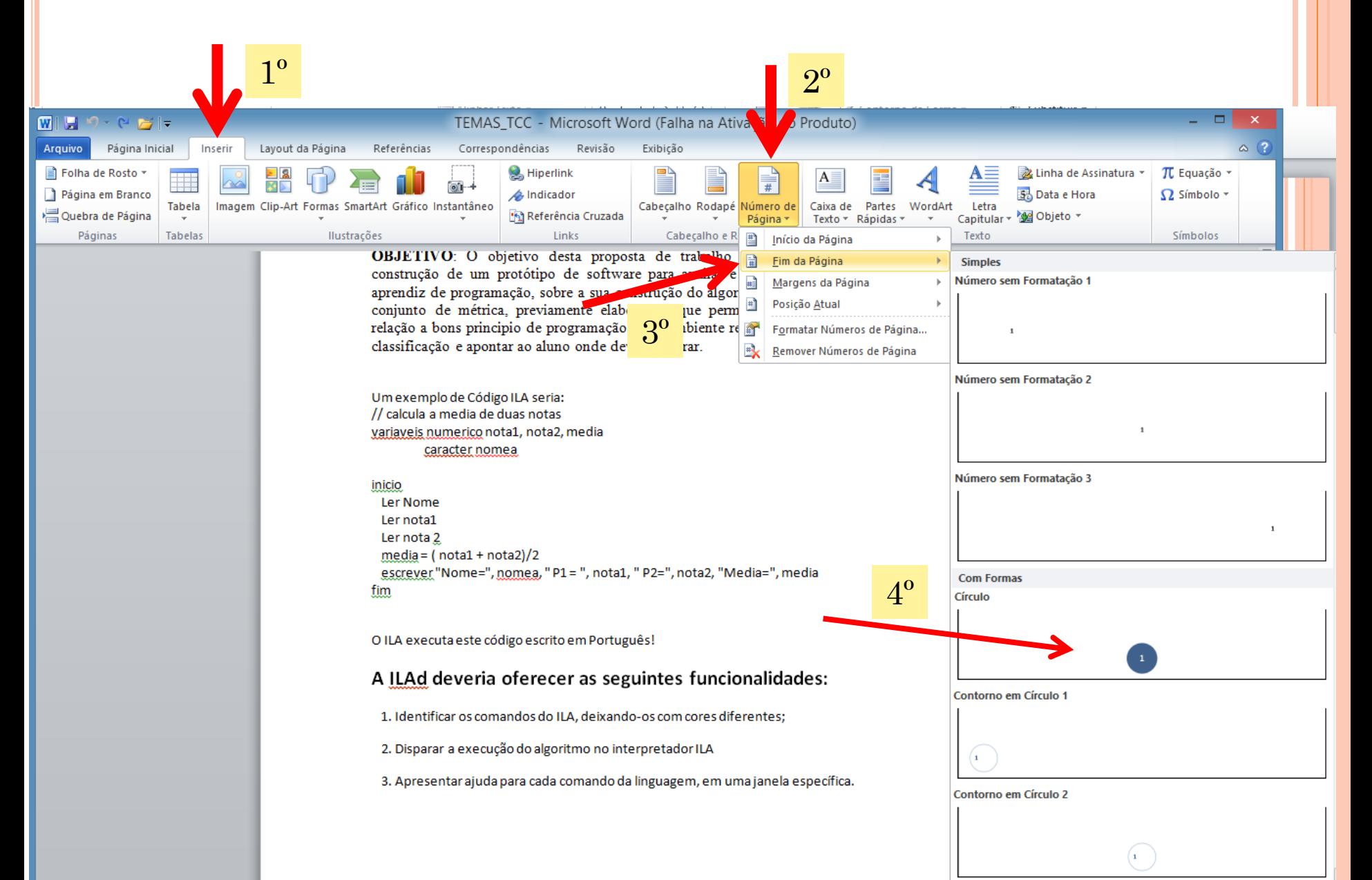

#### Inserindo número nas páginas (cont.)

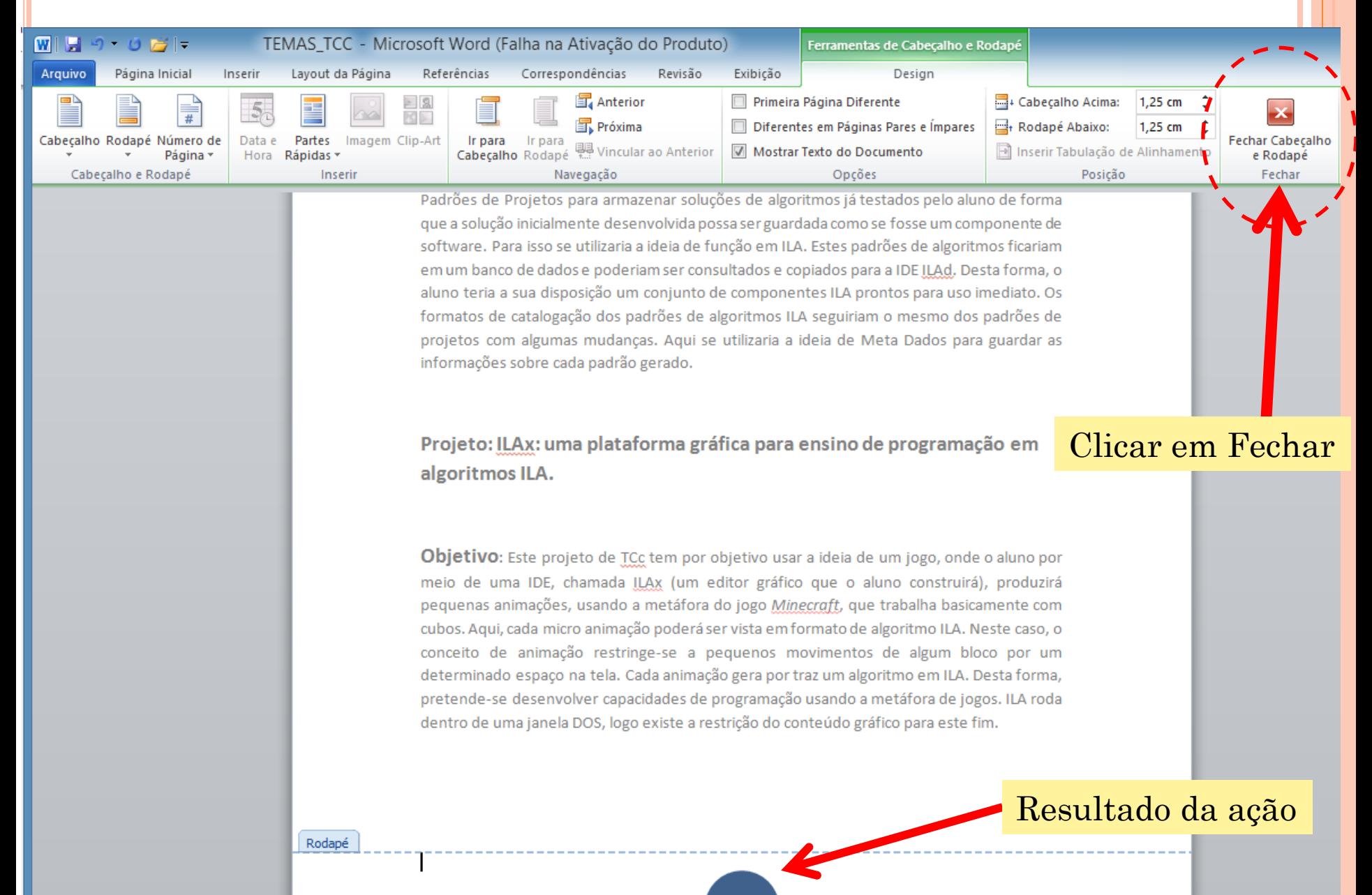

# **NOTAS DE RODAPÉ**

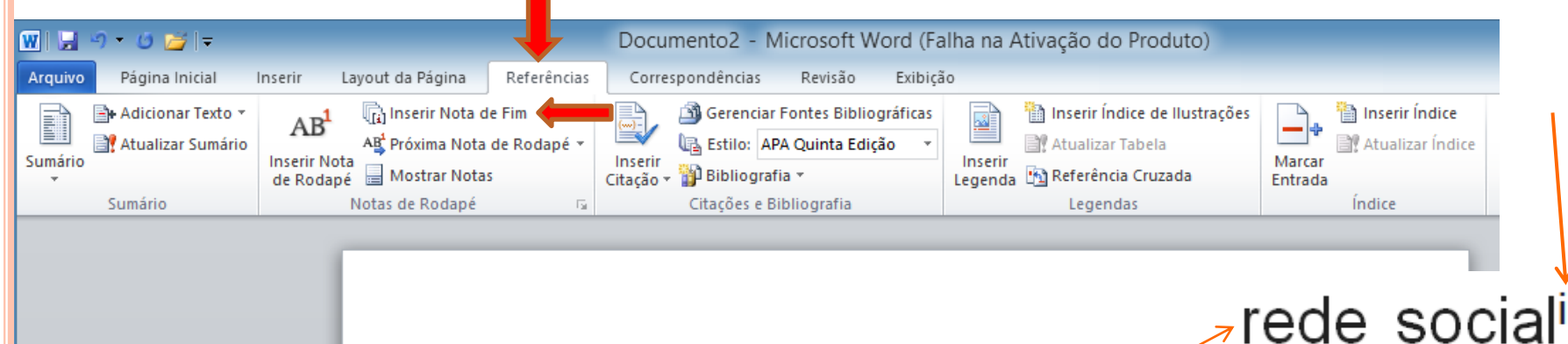

Ellison (2007), é o fato de que eles tornam visíveis as redes sociais e permitem que os usuários articulem e desenvolvam suas redes. Essa é uma característica muito importante, pois uma redesocial<sup>i</sup> é ão valiosa quanto as pessoas e conexões que se pode enxergar. O que importa é o relacionamento. tanto que muitas vezes sites de redes sociais são chamados sites de relacionamento. Para exemplificar, consideremos o cenário ilustrado na Figura 1: uma pessoa chamada Joana, que é amiga de José, o qual conhece Maria, que é amiga de Carlos, o qual poderia oferecer um emprego para Joana. No mundo real os relacionamentos estão ocultos. Joana dificilmente saberia como contatar Carlos para conseguir o emprego. Os SNSs tornam as redes visíveis possibilitando que as oportunidades que elas oferecem sejam aproveitadas

Figura 1: Potencial dos sites de redes sociais

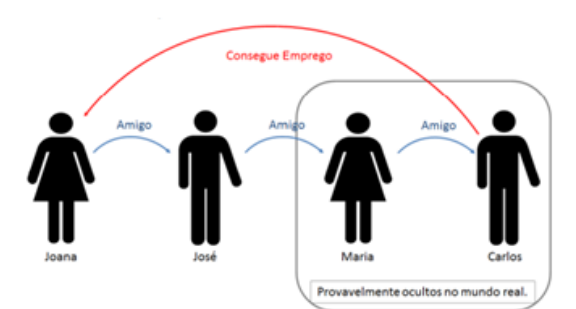

Definição de redes sociais

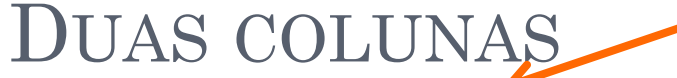

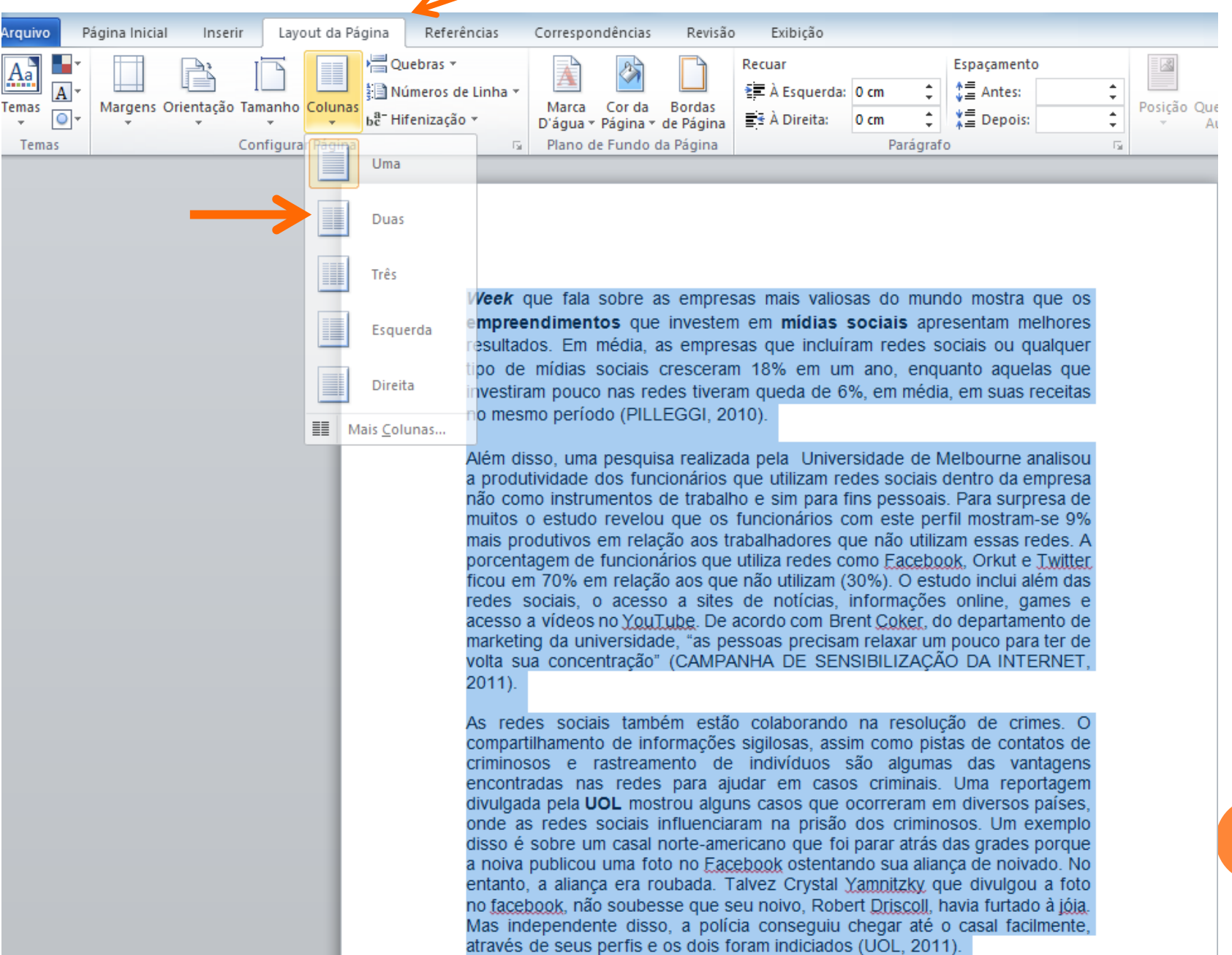

Week que fala sobre as empresas mais valiosas do mundo mostra que os empreendimentos que investem em mídias sociais apresentam melhores resultados. Em média, as empresas que incluíram redes sociais ou qualquer tipo de mídias sociais cresceram 18% em um ano. enquanto aquelas que investiram pouco nas redes tiveram queda de 6%, em média, em suas receitas no mesmo período (PILLEGGI, 2010).

Além disso, uma pesquisa realizada pela Universidade de Melbourne analisou a produtividade dos funcionários que utilizam redes sociais dentro da empresa não como instrumentos de trabalho e sim para fins pessoais. Para surpresa de muitos o estudo revelou que os funcionários com este perfil mostram-se 9% mais produtivos em relação aos trabalhadores que não utilizam essas redes. porcentagem de funcionários que utiliza redes como Facebook, Orkut e Twitter ficou em 70% em relação aos que não utilizam (30%). O estudo inclui além das redes sociais, o acesso a sites de notícias. informações online, games e acesso a vídeos no YouTube. De acordo com Brent Coker, do departamento de marketing da universidade, "as pessoas precisam relaxar um pouco para ter de volta sua concentração" (CAMPANHA DE SENSIBILIZAÇÃO DA INTERNET. 2011).

As redes sociais também estão colaborando na resolução de crimes. O compartilhamento de informações sigilosas, assim como

pistas de contatos de criminosos e rastreamento de indivíduos são algumas das vantagens encontradas nas redes para aiudar criminais. casos Uma em reportagem divulgada pela UOL mostrou alguns casos aue ocorreram em diversos países, onde as redes sociais influenciaram na prisão dos criminosos. Um exemplo disso é sobre um casal norteamericano que foi parar atrás das grades porque a noiva publicou uma foto no Facebook ostentando sua alianca de noivado. No entanto, a alianca era roubada. Talvez Crystal Yamnitzky, que divulgou a foto no facebook, não soubesse que seu noivo. Robert Driscoll, havia furtado à ióia. Mas independente disso, a polícia conseguiu chegar até o casal facilmente, através de seus perfis e os dois foram indiciados (UOL. 2011).

As redes sociais online também tem sido alvo de educadores no mundo inteiro. Inúmeros são os benefícios que essas ferramentas podem proporcionar para educação. Nos Estados Unidos, os pesquisadores Phillips, Baird e Fogg (2011) criaram um quia que descreve algumas formas de utilizar o Facebook para a educação e destacam a facilidade na formação de grupos, que são espaços online de pessoas que podem interagir e compartilhar informações entre si. A facilidade está na divulgação de informação, pois quando um membro do grupo postar um link ou artigo, todos os participantes do grupo são notificados sobre a atualização.

O uso dos sites de redes sociais na educação formal pode trazer, entre outros, os sequintes benefícios:

Somente a parte selecionada foi formatada em duas colunas!

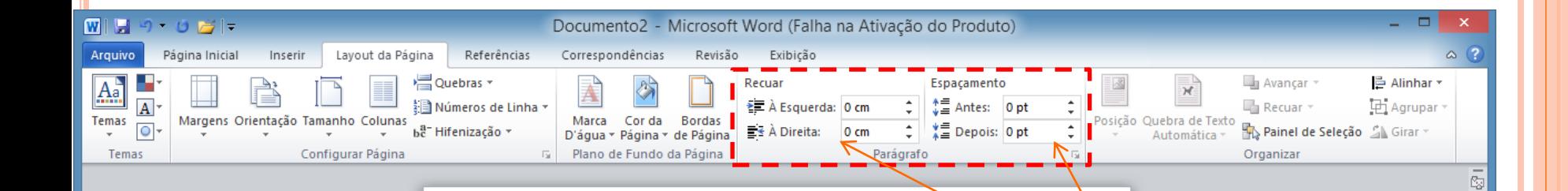

mais valiosas do mundo mostra que os empreendimentos que investem em mídias sociais apresentam melhores resultados. Em média, as empresas que incluíram redes sociais ou qualquer tipo de mídias sociais cresceram 18% em um ano, enquanto aquelas que investiram pouco nas redes tiveram queda de 6%, em média, em suas receitas no mesmo período (PILLEGGI, 2010). Além disso, uma pesquisa realizada pela Universidade de Melbourne analisou a produtividade dos funcionários que utilizam redes sociais dentro da empresa não como instrumentos de trabalho e sim para fins pessoais. Para surpresa de muitos o estudo revelou que os funcionários com este perfil mostram-se 9% mais produtivos em relação aos trabalhadores que não utilizam essas redes. porcentagem de funcionários que utiliza redes como Facebook, Orkut e Twitter ficou em 70% em relação aos que não utilizam (30%). O estudo inclui além das redes sociais, o acesso a sites de notícias, informações online, games e acesso a vídeos no YouTube. De acordo com Brent Coker, do departamento de marketing da universidade, "as pessoas precisam relaxar um pouco para ter de volta sua concentração" CAMPANHA DE SENSIBILIZAÇÃO DA INTERNET. 2011). As redes sociais também estão

Week que fala sobre as empresas

colaborando na resolução de crimes. O compartilhamento de informações sigilosas, assim como pistas de contatos de criminosos e rastreamento de indivíduos são

vantagens algumas das encontradas nas redes para ajudar em casos criminais. Uma reportagem divulgada pela UOL mostrou alguns casos que ocorreram em diversos países, onde as redes sociais influenciaram na prisão dos criminosos. Um exemplo disso é sobre um casal norteamericano que foi parar atrás das grades porque a noiva publicou uma foto no Facebook ostentando sua aliança de noivado. No entanto, a aliança era roubada. Talvez Crystal Yamnitzky que divulgou a foto no facebook, não soubesse que seu noivo, Robert Driscoll, havia furtado à jója. Mas independente disso, a polícia conseguiu chegar até o casal facilmente, através de seus perfis e os dois foram indiciados (UOL.  $2011$ ).

As redes sociais online também tem sido alvo de educadores no mundo inteiro, Inúmeros são os benefícios que essas ferramentas podem proporcionar para educação. Nos Estados Unidos, os pesquisadores Phillips, Baird e Fogg (2011) criaram um guia que descreve algumas formas de utilizar o Facebook para a educação e destacam a facilidade na formação de grupos, que são espaços online de pessoas que podem interagir e compartilhar informações entre si. A facilidade está na divulgação de informação, pois quando um membro do grupo postar um link ou artigo, todos os participantes do grupo são notificados sobre a atualização.

#### O uso dos sites de redes sociais na educação formal pode trazer, entre outros, os seguintes benefícios:

#### **Mexam** nestes controles!

 $\blacktriangle$ 

 $\pm$ 

 $\circ$  $\mp$ 

 $\left( \begin{matrix} 4 \end{matrix} \right)$ 

-Q.

#### Mexendo na Orientação da página

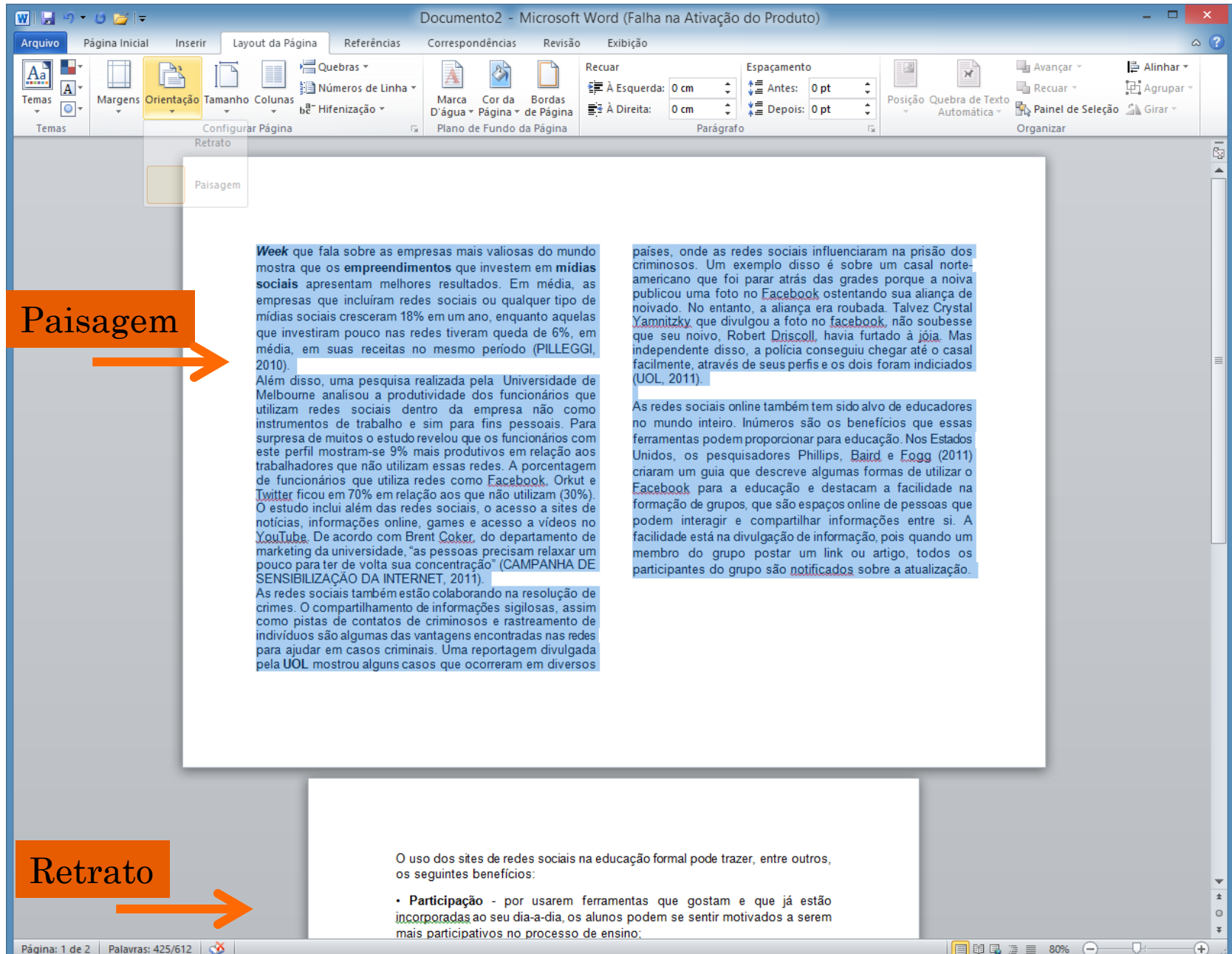

Página: 1 de 2 | Palavras: 425/612 | 3

 $\boxed{\blacksquare}$ 

#### Padrões de tamanho: carta, A4, Ofício, Executivo...c

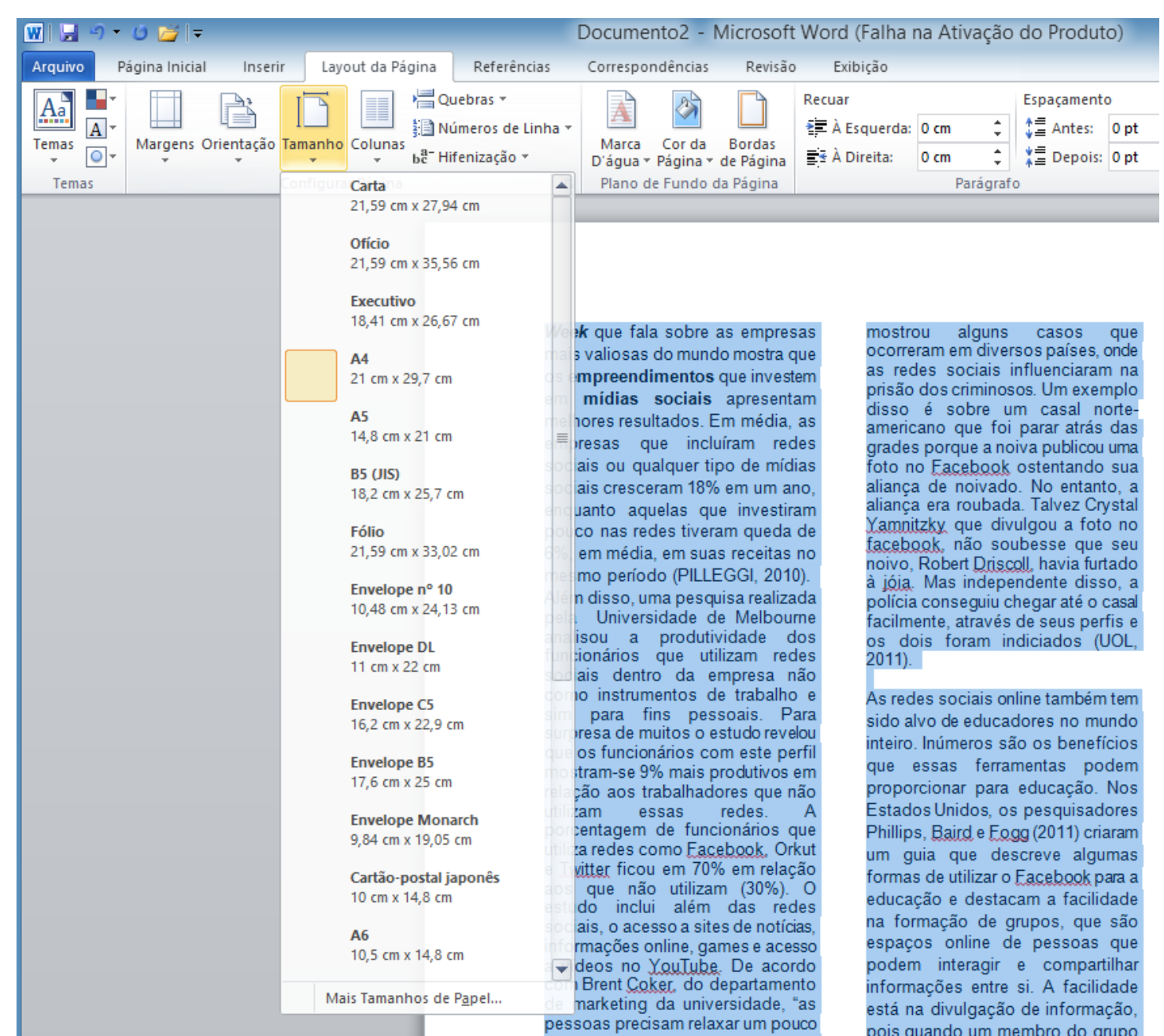

#### Inserindo uma tabela no texto

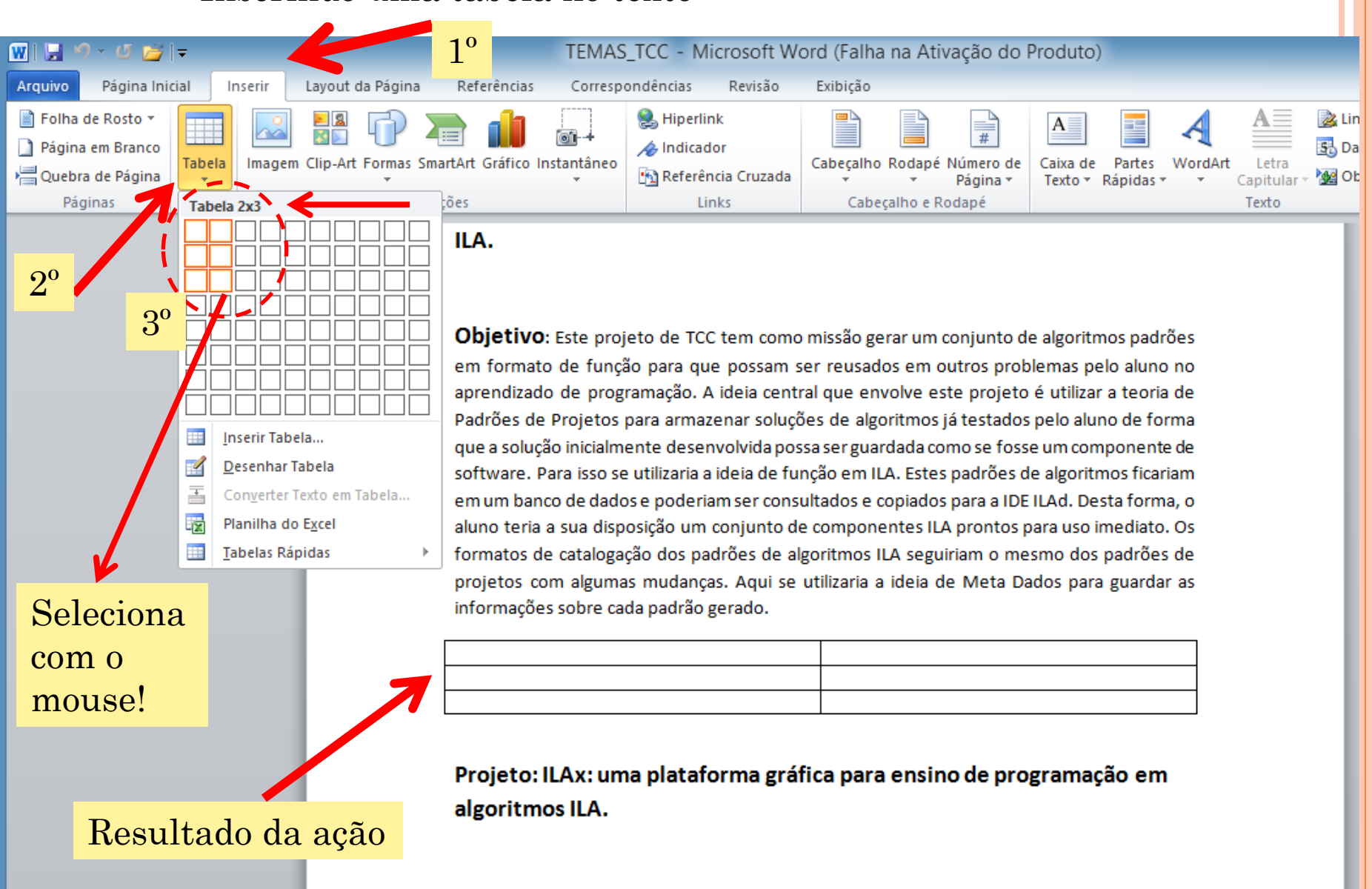

Objetivo: Este projeto de TCc tem por objetivo usar a ideia de um jogo, onde o aluno por meio de uma IDE, chamada ILAx (um editor gráfico que o aluno construirá), produzirá pequenas animações, usando a metáfora do jogo Minecraft, que trabalha basicamente com cubos. Aqui, cada micro animação poderá ser vista em formato de algoritmo II A. Neste caso, o

#### TUTORIAIS

 [ftp://ftp.ufv.br/Apostilas/Apostila\\_Word.pdf](ftp://ftp.ufv.br/Apostilas/Apostila_Word.pdf) muito bom! Português.

 [http://office.microsoft.com/en-us/word-help/video](http://office.microsoft.com/en-us/word-help/video-start-using-word-VA103982185.aspx)[start-using-word-VA103982185.aspx](http://office.microsoft.com/en-us/word-help/video-start-using-word-VA103982185.aspx)

 [http://office.microsoft.com/en-us/word](http://office.microsoft.com/en-us/word-help/training-courses-for-word-2013-HA104030981.aspx)[help/training-courses-for-word-2013-](http://office.microsoft.com/en-us/word-help/training-courses-for-word-2013-HA104030981.aspx) [HA104030981.aspx](http://office.microsoft.com/en-us/word-help/training-courses-for-word-2013-HA104030981.aspx)